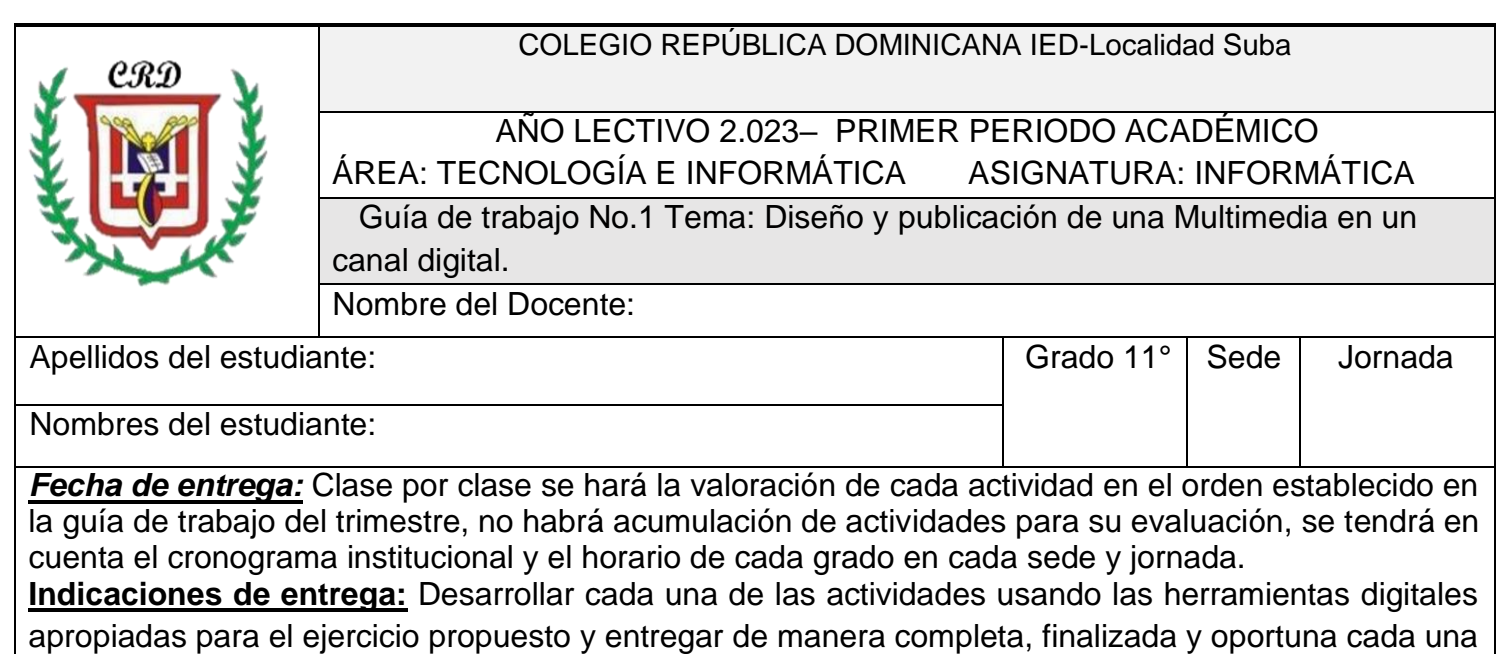

de las mismas para aplicar la rúbrica evaluativa y registrar en el seguimiento académico del docente.

# **Competencias a desarrollar en el estudiante:**

## **Competencia computacional:**

- Utiliza diferentes herramientas digitales de edición de video, audio, textos e imágenes para crear una multimedia y publicarla en un canal de internet.
- Aplica un lenguaje de programación en la creación y desarrollo de una multimedia que le permite afianzar los conocimientos en el campo de la informática.

## **Competencia Valorativa:**

 $\triangleright$  Asume una actitud crítica, responsable y creativa respecto al desarrollo y publicación de la multimedia.

## **Competencia comunicativa:**

 $\triangleright$  Interactúa con diferentes fuentes en la búsqueda de información y en la creación, desarrollo y publicación de una multimedia.  $\triangleright$  Publica en canal digital la multimedia desarrollada.

## **Lectura general sobre tipos de archivos para imágenes:**

A continuación usted debe realizar la siguiente lectura y con base en la misma desarrollar la actividad propuesta.

# Tipos de Archivos para Imágenes

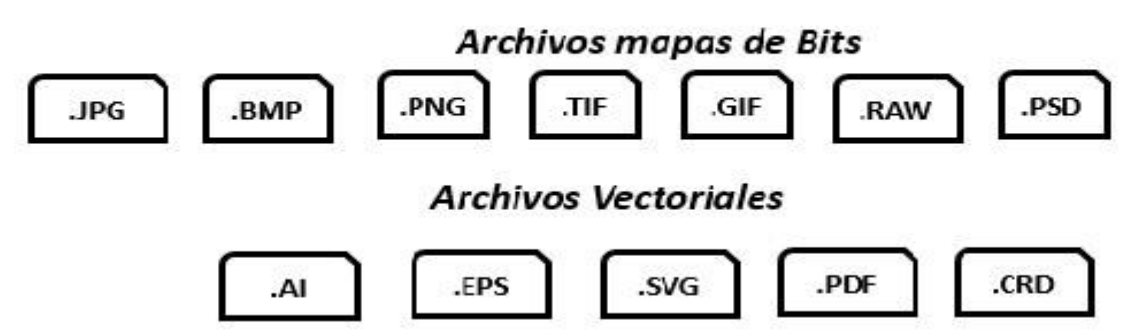

## \***TIFF**

¿Cuáles son los formatos gráficos que actualmente se utilizan en la era digital?

Existe un sinnúmero de formatos de imagen para todo tipo de gráficos bidimensionales y para fotos y en los cuales las respectivas funciones características presentan variación. De manera general podemos establecer que existen tradicionalmente dos tipos de formatos para tratar imágenes, el denominado mapa de bits o gráficos rasterizados y las imágenes vectoriales, que son utilizadas especialmente por los diseñadores gráficos y requieren de un software especializado para su tratamiento. Para el caso de las imágenes de mapas de bits, la imagen esta compuesta por un conjunto de puntos ordenados y concretos, que reciben el nombre de pixeles. Entre más pequeña sea la dimensión de los pixeles y cuantos más haya, mayor será la resolución o la calidad del archivo de imagen y esto hace que el tamaño del archivo sea mayor. Esta condición es la que exige mayor cantidad de recursos en memoria, disco duro, entre otras, cuando estamos integrando una imagen o específicamente un archivo de este tipo a una aplicación o una multimedia. A veces es tan grande el archivo que ni si quiera permite cargarlo, tal como pudo haber ocurrido con la página web o la multimedia del trimestre anterior. Esta es una condición a tener presente al momento de diseñar aplicaciones que requiera la carga de imágenes para reducir los posibles problemas que puedan surgir con su inclusión.

Cuando realizamos el proceso de edición o tratamiento de imágenes, esta cuestión implica reducción en la resolución o en la calidad de la misma y en el tamaño del archivo. La edición de una imagen implica que en el cambio o cambios que realicemos a la misma, los pixeles van a tomar cada vez más su pequeña estructura original en forma de cuadrados, Este procedimiento aplicada a cualquier imagen es lo que le hace perder fidelidad o nitidez al archivo que estemos editando y en consecuencia incide en su tamaño final.

Para los gráficos vectoriales, que son tratados para reducir o ampliar su tamaño, minimizarse o maximizarse según la necesidad del usuario, estos

procedimientos no afectan su calidad o nitidez. La razón de este fenómeno radica en que los gráficos o imágenes vectoriales no están compuestas por pixeles individuales, sino que están representadas por vectores. De esta manera, al aplicar el escalado a una imagen o gráfico, las formas que las integran o componen y que contienen la información de la misma en cuanto a longitud y datos exactos, se adaptan de manera automática a las nuevas dimensiones y de esta manera preserva todas las características de la imagen o gráfico original. Sin embargo cabe anotar, que entre más complejo sea el gráfico vectorial que se

desee tratar, resulta más engorroso hacer tratamiento de los mismos utilizando vectores. Esto es porque se deben tener en cuenta los efectos de iluminación y de sombras que deben ser tratadas y reproducidas con el manejo de pixeles.

## **Imagen Rasterizada Mapa de Bits (bitmap)**

Este es un formato gráfico cuya unidad básica o mínima es el punto o pixel. A esta unidad básica se le asigna un valor cromático concreto y específico. Esta situación obedece a que en los gráficos elaborados o diseñados con ayuda de un software específico de computador, los pixeles o puntos se distribuyen de obedeciendo a un patrón de manera especial sobre una cuadricula o "raster" si tomamos como referencia la lengua inglesa. Las imágenes construidas, elaboradas o formadas por pixeles toman el nombre de genérico o universal de imágenes rasterizadas o mapas de bits, están definidas y concretizadas en dos características esenciales: en primer lugar por el número de puntos o pixeles que la conforman, esta propiedad es la que determina la altura y la anchura que tendrá el gráfico, la resolución, nitidez o calidad de la imagen, los valores de color y de contraste los cuales se pueden establecer de forma individual para cada punto o pixel y en segundo lugar por la información sobre el color que tiene cada uno de los pixeles.

El conjunto de características enunciadas permite que los mapas de bits se conviertan en un medio idóneo para realizar la representación de imágenes que tengan bastantes detalles. Algunos ejemplos que vale la pena enunciar tenemos: las fotografías realizadas con una cámara digital, imágenes tomadas con celular de alta o media gama y las imágenes desarrolladas a través de un escáner. Estas imágenes están constituidas por un número fijo de puntos o pixeles, esto hace que su tamaño y su calidad están condicionados por el número total de pixeles. Como se mencionó antes, entre más pixeles tenga una imagen, mayor va a ser su tamaño al que se podrá reproducir, calidad o nitidez y esto hace que se requiera mayor espacio de almacenamiento para su archivo en el disco duro, usb o cualquier medio de almacenamiento. La interdependencia entre calidad de la imagen y la cantidad de puntos o pixeles acarrea como consecuencia que las imágenes no se puedan escalar sin tener pérdidas en su nitidez o calidad, incluso muchas veces ocurre que llegan a pixelarse. ¿Qué significa escalar una imagen? **Imágenes vectoriales**

Los gráficos vectoriales, se componen de elementos gráficos primarios, entre los cuales se tienen líneas, curvas y círculos. Estos toman el nombre de vectores los cuales están definidos por parámetros matemáticos o coordenadas como punto de inicio, punto final, radio, longitud de lado, grosor de la línea y patrón de relleno. Actualmente existen un sinnúmero de programas o software de diseño que es capaz de producir transiciones cromáticas transparentes, Este tipo de software facilita el trazado de innumerables figuras sencillas tales como un circulo, y para ello solo se requiere la posición de su punto medio y su radio, luego se elige el color del trazo y el grosor de la línea y se establece su tamaño para dibujarlo.

Las imágenes vectoriales se definen a partir de sus cualidades o características sin tener en cuenta la cantidad de pixeles que debe tener, como ya se había afirmado, se puede escalar, sin que pierda calidad o nitidez, debido a que sus parámetros son recalculados en virtud del tamaño final de la misma. De esta manera se establecen las grandes diferencias que existen entre una imagen vectorial y una imagen como mapa de bits.

El tamaño de una imagen vectorial y el espacio de almacenamiento, no tienen relación o efecto en su peso, ya que este depende de la cantidad de parámetros guardados, mientras que en los mapas de bits, en los cuales las imágenes más grandes necesitan más cantidad de pixeles, pesan más y en consecuencia su almacenamiento es mayor.

Si quisiéramos escalar un círculo elaborado a base de pixeles o mapa de bits con un determinado tamaño, empezará a verse el conjunto de puntos o cantidad de pixeles que lo componen debido a que no tiene la flexibilidad suficiente (efecto aliasing o de escalon), así que la imagen se distorsiona y es lo que se había mencionado antes, parece una imagen pixelada.

Los medios de visualización para las imágenes y entre los que se cuentan las pantallas o monitores de los computadores y la impresión que podemos realizar a partir de un archivo guardado en cualquiera de las unidades dispuestas en él,, solo podrán reproducirse todas aquellas imágenes que se encuentren rasterizadas. Las imágenes vectoriales, deben transformarse en gráficos de mapas de bits antes de ser visualizadas o impresas y según su complejidad requerirán mayores recursos digitales para este proceso.

## **Formatos de imagen para los mapas de bits**

La mayor utilidad de los gráficos basados en pixeles se da en la presentación de fotografías requeridas para diseño de páginas web y de cualquier tipo de multimedia. Es así como los elementos gráficos se pueden almacenar en diferentes tipos de formatos basados en pixeles como son: .JPG, .PNG. .GIF, y los que a continuación se definen:

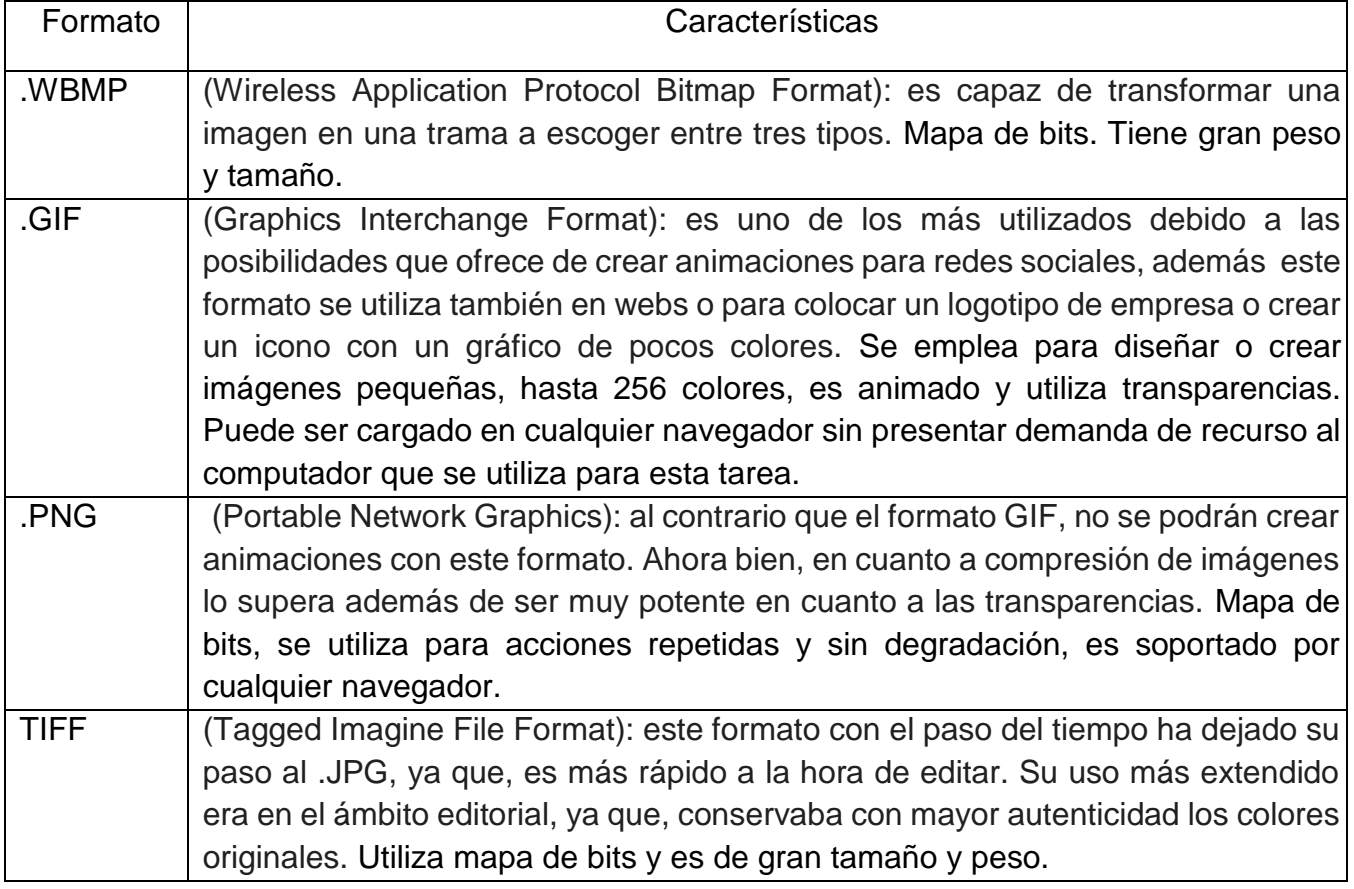

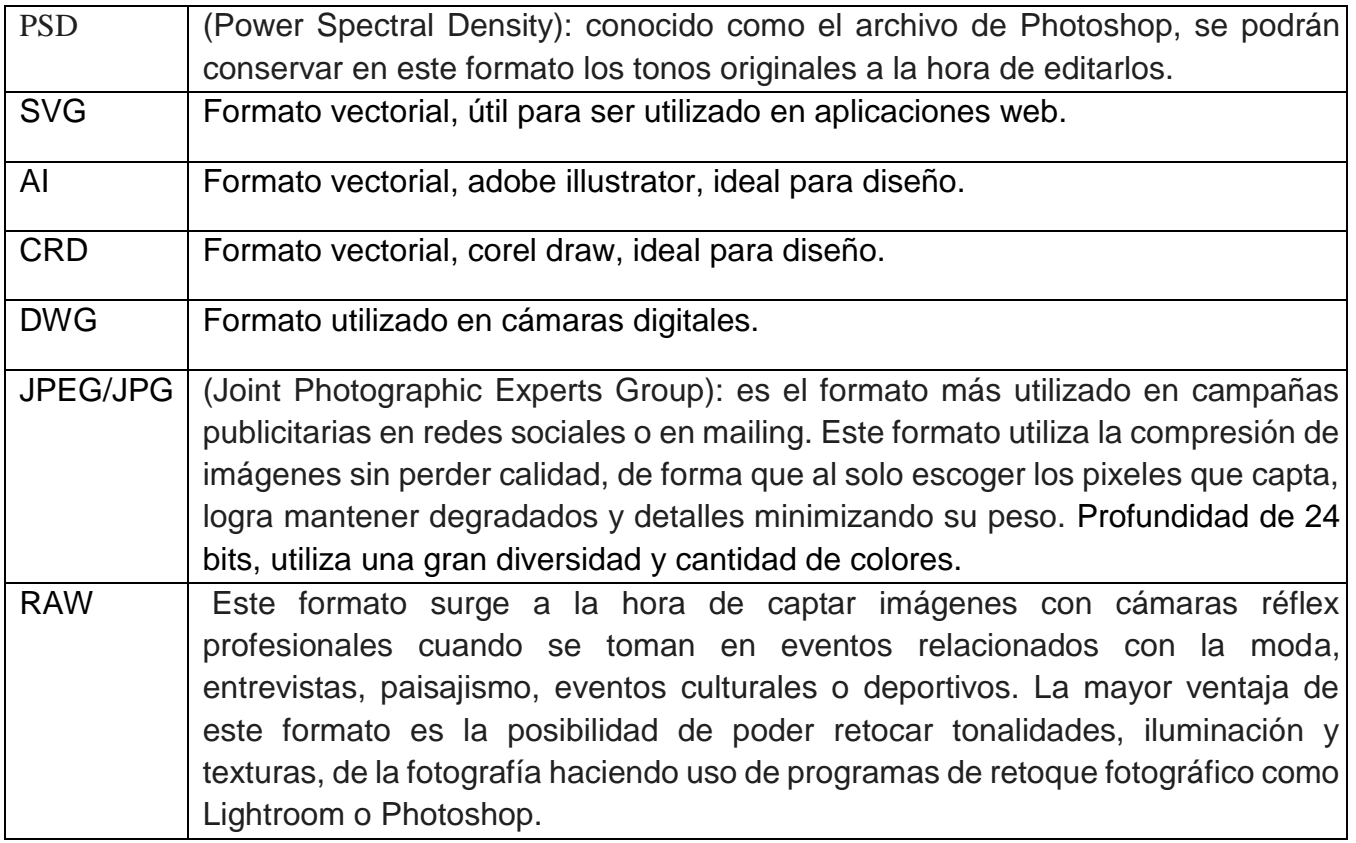

Usted debe tener presente la rúbrica de evaluación que se encuentra al final de la guía y de esta manera tener el control y la información necesaria para elaborar sus trabajos, presentarlos y que los mismos sean valorados.

Actividad No. 1 Usted debe consultar la siguiente URL y revisar el vídeo que allí se propone para realizar la actividad propuesta para entregar al docente. <https://crdtic.blogspot.com/>

**Actividad No. 2** Explique el procedimiento que usted utilizaría para editar una imagen y qué cambios son los que se pueden realizar a la misma. De acuerdo a esta explicación, ¿cómo cambian las propiedades o características de una imagen al ser guardas nuevamente después de haberlas sometido al proceso de edición? ¿Cuál es el formato más indicado para utilizar imágenes en una página web? Explique la respuesta.

**Actividad No. 3.** Utilizando las herramientas digitales necesarias realice y demuestre el procedimiento explicado en la actividad No. 2, con tres tipos de imágenes que contengan formato diferente de acuerdo a la teoría estudiada.

Realizar la siguiente lectura sobre los tipos de software existentes actualmente y que se utilizan para realizar edición de archivos de audio.

## **Software para editar archivos de audio**

Existe un sin número de programas o de software que permite realizar el proceso de edición de los archivos de audio o sonido. Estos archivos pueden tener voz, sonidos producidos por instrumentos musicales, sonidos de la naturaleza y en general cualquier tipo de audio independientemente de la fuente que lo pueda producir.

Algunos de estos software tienen licencia de pago y otros licencia libre. Sin embargo, en su naturaleza todos cumplen con el mismo propósito y se diferencian fundamentalmente en sus propiedades, las cuales son fundamentales para las exigencias que se requiere para el proceso de edición de los respectivos archivos. De acuerdo a las necesidades que requiera el proceso de edición, se debe buscar y utilizar el software que más se adecue a las mismas.

El software que se utiliza para realizar los procedimientos de edición para archivos de audio y que actualmente son los más utilizados por diferentes tipos de usuarios son los siguientes:

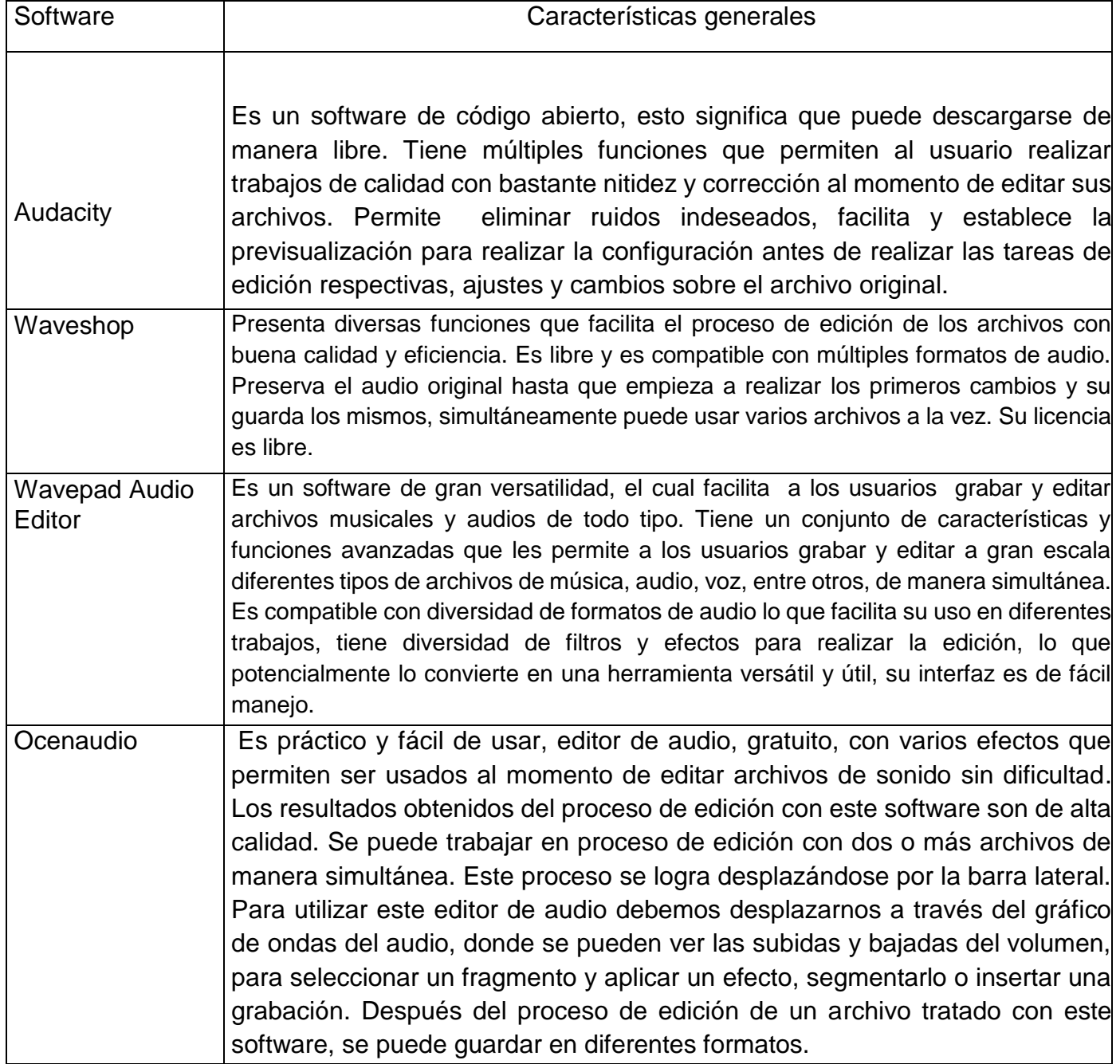

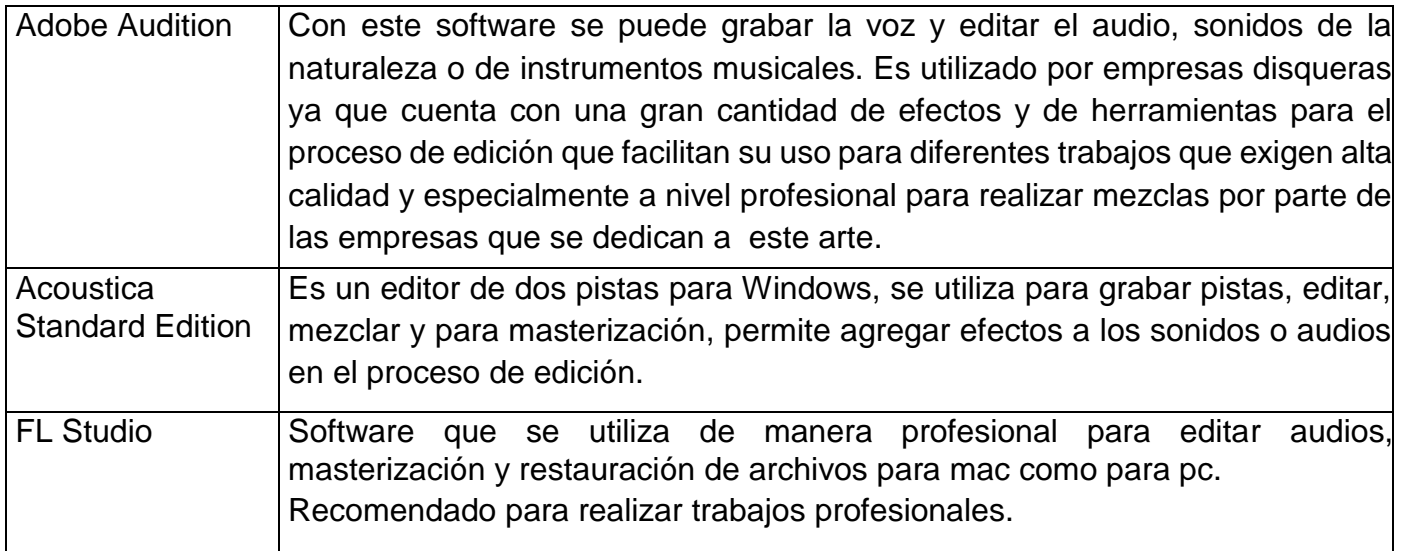

**Actividad No. 4:** Revisar la siguiente URL, en ella va a encontrar orientaciones para desarrollar la actividad siguiente que le ayudará a crear y publicar su multimedia: <https://www.youtube.com/watch?v=0hWJ7gOyx1o>

Usted debe buscar un archivo de audio mínimo de 2 minutos y medio de duración, que presente diferentes tipos de características (interferencias, ruidos, audible en algunos momentos, entre otras) y que estas puedan ser editadas con alguno de los tipos de software mencionados en el cuadro anterior o de otro que el docente le sugiera o le apruebe para desarrollar este procedimiento. Usted debe tener copias suficientes de estos archivos para demostrar que mejoro las características iniciales u originales de este archivo y el procedimiento paso a paso que siguió registrado en su cuaderno de trabajo con ilustraciones, hasta obtener una mejor versión del mismo. Debe hacer entrega del archivo digital original y editado para realizar la comparación y confrontar el proceso desarrollado en la edición respectiva. Entregar el archivo original y el editado para su respectiva valoración.

**Actividad No. 5:** Realizar un vídeo explicativo de 4 tipos de software que se puedan utilizar en el proceso de edición de un vídeo. Explique las características fundamentales de cada uno, las ventajas y desventajas y el procedimiento paso a paso para lograr la edición de un archivo.

En el vídeo usted debe incluir la demostración práctica con un software de los explicados en su vídeo y en el cual se evidencie el paso a paso del proceso de edición para un archivo de este tipo.

La duración del vídeo usted debe acordarla con el docente respectivo y las características del proceso de edición.

Publicar este vídeo en un canal digital y comunicar al docente el enlace respectivo para su valoración o evaluación.

# **Actividad No. 6:**

De acuerdo a los aprendizajes logrados en años anteriores usted debe desarrollar una aplicación multimedia en la cual usted explique paso a paso como realizar la edición de un vídeo usando diferentes tipos aplicaciones o de software. Esta

actividad debe ser entregada en la primera semana del mes de marzo según el horario de clase.

**Actividad No. 7:** Revisar el siguiente enlace en el cual a través de un vídeo, se explica el paso a paso para realizar el proceso de edición a un archivo de vídeo y la intro para el mismo:

## <https://www.youtube.com/watch?v=zXT1gtkcXJA>

Con base a lo explicado en el video, realizar una intro para su multimedia y entregar para su evaluación.

**Actividad No 8:** Aplicando los conocimientos y aprendizajes logrados durante el desarrollo de las actividades anteriores, usted debe realizar una multimedia sobre los **últimos avances logrados en el campo de informática**. Esta multimedia debe ser publicada en un canal digital y tener como mínimo los siguientes elementos: programación en algún lenguaje, vídeo, textos, audios e imágenes. Los elementos incluidos en su multimedia deben ser originales y audibles. Aquellos que hayan sido tomados de otras fuentes, deben estar referenciados debidamente con la norma APA actual. Usted debe comunicar al docente el enlace en el cual puede ser revisada la multimedia publicada para su correspondiente valoración.

## **Rúbrica de Evaluación:**

Las actividades deben ser desarrolladas y entregadas clase por clase, sin generar ningún tipo de acumulación durante el periodo académico o para la semana de cierre de notas, ya que en esas fechas se hace cierre del proceso y entrega de la valoración definitiva del periodo a los estudiantes, en cumplimiento del manual de convivencia y el SIEE.

## **Valoración de actividades:**

Superior (4,6 – 5.0): Aplica el concepto o conceptos formulado en la totalidad de las actividades propuestas en la guía, cumple con las fechas establecidas y la actividad esta completa. El estudiante cumple las normas del manual de convivencia.

Alto (4 – 4.5): Comprende el concepto formulado, desarrolla la mayoría de las actividades propuestas en la guía y cumple con las fechas establecidas. Cumple con las normas del manual de convivencia.

Básico (3 – 3.9): Reconoce el concepto formulado, desarrolla por lo menos el sesenta por ciento de las actividades propuestas en la guía y cumple con las fechas establecidas. Cumple con las normas del manual de convivencia.

Bajo (1- 2,9): Presenta dificultad en el desarrollo del concepto formulado, incumple con la presentación de las actividades y/o fechas propuestas, la actividad presenta falencia o esta incompleta. Se evidencia el incumplimiento a las normas del manual de convivencia.

Cada trabajo debe ser entregado acorde a lo solicitado en la guía, las orientaciones dadas por el docente y semana por semana. No habrá acumulación de trabajos para una misma clase para final del periodo académico.

Nota: En caso de evidenciar algún tipo de plagio de manera automática su valoración será de 1.0 que corresponde a la escala valorativa de bajo y la aplicación correspondiente de los criterios contenidos en el manual de convivencia.

- El acudiente del estudiante será citado cuando el estudiante no realice o presente los trabajos propuestos en cada clase, no trabaje en la asignatura o incumpla el manual de convivencia o las normas del aula de informática en aplicación de los acuerdos del manual de convivencia.
- Entregar debidamente diligenciados los formatos de auto y coevaluación de acuerdo a la organización de la clase, orientaciones y acuerdos con el docente y antes del cierre del periodo académico para ser tenidas en cuenta en su proceso de evaluación de la asignatura.
- Recuerde que a partir de este año, **NO PUEDE PERDER NINGUNA DE LAS ÁREAS DEL PLAN DE ESTUDIOS.**
- Éxitos en el proceso académico para el presente año**.**